# **Auxiliar 14: Repaso Examen Examen 2017 - 2**

CC4302 - Sistemas Operativos José Astorga

## **Pregunta 1:**

(i) ¿Tiene sentido usar spin-locks en una máquina monocore? Explique. Responda entonces cómo implementaría la exclusión mutua en un núcleo moderno de Unix para una máquina monocore.

## **Pregunta 1:**

(i) ¿Tiene sentido usar spin-locks en una máquina monocore? Explique. Responda entonces cómo implementaría la exclusión mutua en un núcleo moderno de Unix para una máquina monocore.

**Solución:** No, no tiene sentido porque si un thread A intenta cerrar un spin-lock pero ese spin-lock lo posee otro thread B, el thread A hará busy-waiting inútilmente ocupando el 100% del tiempo del único core disponible. El thread A impedirá que el thread B se ejecute hasta que se acabe la tajada de tiempo del thread A. Recién ahí el thread B podrá liberar el spin-lock.

En vez de cerrar y abrir un spin-lock se deben inhibir las interrupciones antes de entrar a la sección crítica y activarlas nuevamente al salir. Así se asegura que un thread ejecutará toda la sección crítica de principio a fin, excluyendo la posibilidad de que una interrupción gatille un cambio de contexto que le dé la oportunidad a otro thread de ejecutarse en el único core disponible.

## **Pregunta 1:**

(ii) Ud. debe elegir una herramienta para garantizar la exclusión mutua en una sección crítica de un módulo del núcleo de Linux. Considere una máquina multicore. ¿Bajo qué condiciones sería más eficiente usar un spin-lock y cuando sería más eficiente un semáforo?

### **Pregunta 1:**

(ii) Ud. debe elegir una herramienta para garantizar la exclusión mutua en una sección crítica de un módulo del núcleo de Linux. Considere una máquina multicore. ¿Bajo qué condiciones sería más eficiente usar un spin-lock y cuando sería más eficiente un semáforo?

Solución: Depende de cuanto tiempo de CPU requiera la sección crítica. Si requiere muchos microsegundos conviene usar un semáforo porque si ya hay otro proceso en la sección crítica, se hará un cambio de contexto para retomar otro proceso, y así aprovechar mejor la CPU. En cambio, si la sección crítica es de corta duración, es mejor usar un spin-lock que hará busy-waiting para esperar que el otro core salga de la sección crítica. Si se usara un semáforo, el cambio de contexto tomaría más tiempo de CPU que el tiempo que toma la ejecución de la sección crítica.

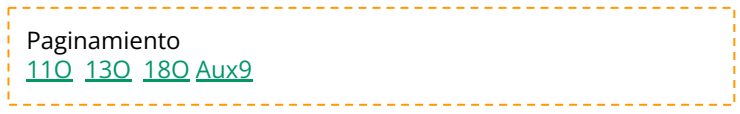

(iii) ¿Qué es lo más importante que perderían los usuarios si los computadores modernos no ofrecieran paginamiento (ni segmentación)? Explique considerando qué pasa cuando se "caen" aplicaciones como chrome, word, windows media player, waze, whatsapp, etc. debido a problemas con los punteros.

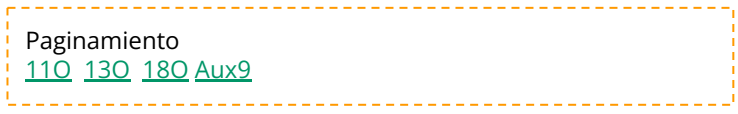

(iii) ¿Qué es lo más importante que perderían los usuarios si los computadores modernos no ofrecieran paginamiento (ni segmentación)? Explique considerando qué pasa cuando se "caen" aplicaciones como chrome, word, windows media player, waze, whatsapp, etc. debido a problemas con los punteros.

Solución: Se perdería la protección entre procesos. Si una aplicación se "cae" por mal manejo de punteros, podría modificar la memoria de otra aplicación haciendo que esta también se "caiga". Por lo tanto, cada vez que una sola aplicación se "cae" habría que reiniciar el sistema operativo completo y todas las aplicaciones. Con paginamiento basta reiniciar la aplicación que se "cayó".

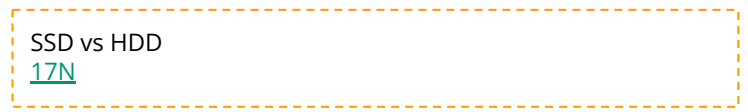

(iv) Compare ventajas y desventajas de usar un disco tradicional para paginamiento versus un solid state drive (SSD). En su comparación considere número de page faults atendidos por segundo, velocidad (en MB/seg.) para cargar en memoria un proceso que fue llevado a disco (estado swap) y tiempo de vida del dispositivo de paginamiento.

#### Solución:

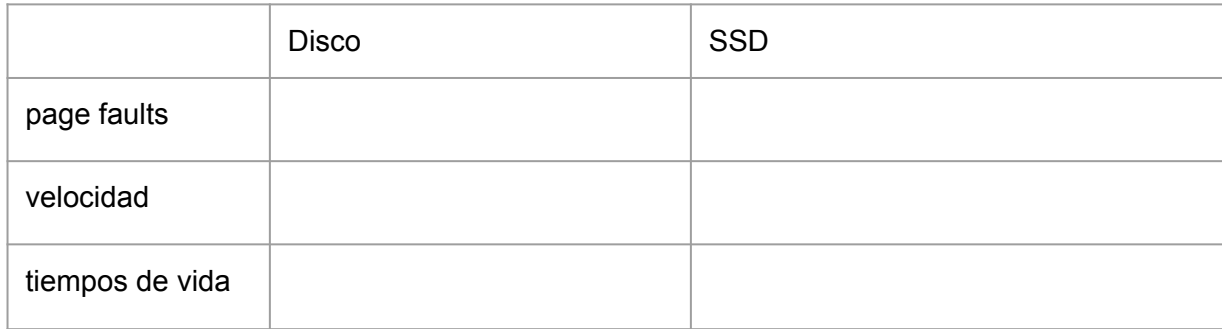

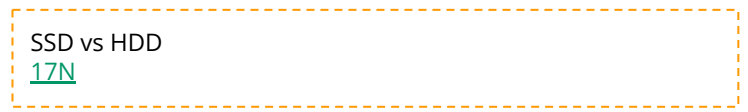

(iv) Compare ventajas y desventajas de usar un disco tradicional para paginamiento versus un solid state drive (SSD). En su comparación considere número de page faults atendidos por segundo, velocidad (en MB/seg.) para cargar en memoria un proceso que fue llevado a disco (estado swap) y tiempo de vida del dispositivo de paginamiento.

#### Solución:

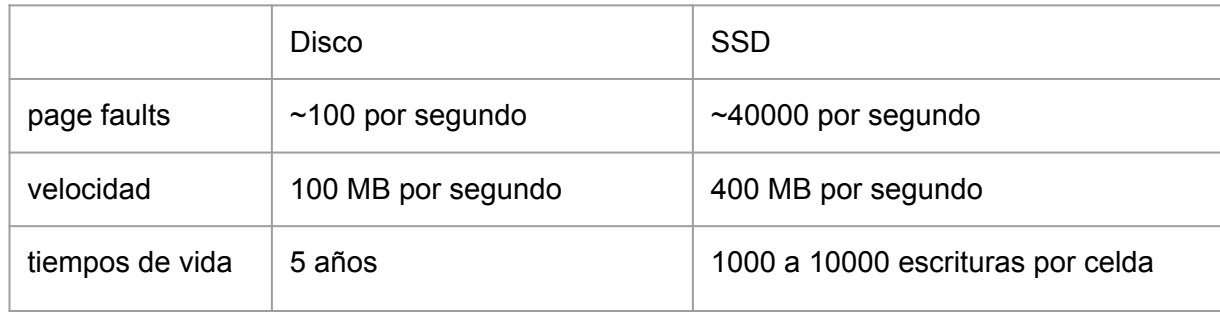

Implementación de Herramientas de Sincronización [Aux7](https://www.u-cursos.cl/ingenieria/2022/2/CC4302/1/novedades/detalle?id=440829) [20S](https://www.u-cursos.cl/ingenieria/2022/2/CC4302/1/novedades/detalle?id=436653) [22S](https://www.u-cursos.cl/ingenieria/2022/2/CC4302/1/novedades/detalle?id=438297) [27S](https://www.u-cursos.cl/ingenieria/2022/2/CC4302/1/novedades/detalle?id=440269)

### **Pregunta 2**

a.- (4,5 puntos) Se requiere implementar de manera nativa en nSystem las siguientes funciones:

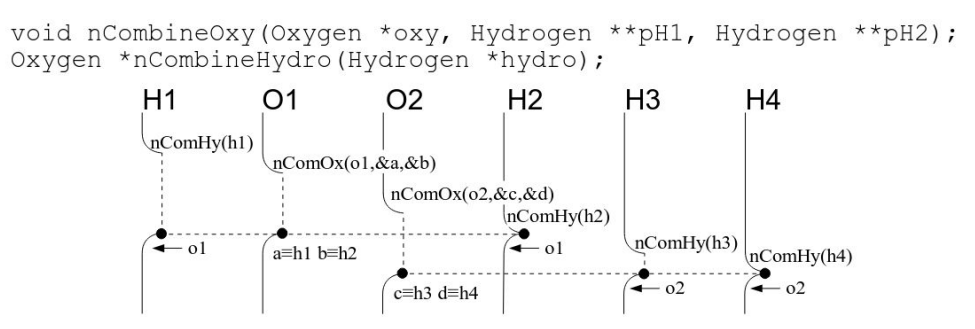

La figura de arriba muestra la sincronización requerida. La tarea **H1** aporta un átomo de hidrógeno h1 llamando a nCombineHydro. Debe esperar por otro átomo de hidrógeno y uno de oxígeno. La tarea **O1** aporta el átomo de oxígeno o1 invocando nCombineOxy. Finalmente la tarea H2 aporta el último átomo de hidrógeno h2. Entonces recién **H1**, **O1** y **H2** pueden continuar. **H1** y **H2** retornan o1 y nCombineOxy entrega h1 en a y h2 en b. La misma sincronización ocurre con las tareas **O2**, **H3** y **H4**.

Implementación de Herramientas de Sincronización [Aux7](https://www.u-cursos.cl/ingenieria/2022/2/CC4302/1/novedades/detalle?id=440829) [20S](https://www.u-cursos.cl/ingenieria/2022/2/CC4302/1/novedades/detalle?id=436653) [22S](https://www.u-cursos.cl/ingenieria/2022/2/CC4302/1/novedades/detalle?id=438297) [27S](https://www.u-cursos.cl/ingenieria/2022/2/CC4302/1/novedades/detalle?id=440269)

## **Pregunta 2**

Implemente las funciones nCombineOxy y nCombineHydro usando los procedimientos de bajo nivel de nSystem (START\_CRITICAL, schedule, nth\_putBack, etc.). Ud. no puede usar otros mecanismos de sincronización ya disponibles en nSystem como semáforos, monitores, mensajes, etc. Declare las variables globales que necesite y especifique los campos que agrega al descriptor de tarea. La ocupación de los átomos debe hacerse por orden de llegada. Debe evitar cambios de contexto innecesarios. Use una cola de nThreads (NthQueue) para las tareas que aportan hidrógeno y otra cola para las tareas que aportan oxígeno. Considere que la función nth queueLength(q) entrega el largo de la cola q.

```
// Añadir campos oxy e hydro para el descriptor del thread
typedef struct {
    ...
    Oxygen oxy;
    Hydrogen hydro;
} *nThread;
// Añadir nuevos estados para los threads
typedef enum {
    ...
  WAIT HYDRO,
   WAIT_OXY
} State;
```

```
NthQueue hydroQ; // = MakeQueue()NthQueue oxyQ; // = MakeQueue()
void nOxygen(Oxygen *oxy, Hydrogen **pH1, Hydrogen
*pH2) {
// Garantizar exclusión mutua con S_C y E_C en
ambas funciones
    START_CRITICAL
    nThread thisTh= nSelf();
   if (nth queueLength(hydroQ) \langle 2 \rangle {
       nth putBack(oxyQ, thisTh);
        // Suspender tarea si no están los 2
hidrógenos
       suspend(WAIT_HYDRO);
       schedule();
    }
```

```
nThread t1 = nth getFront(hydroQ); // Extraer 2
tareas hidrógeno
   nThread t2 = nth getFront(hydroQ);
   t1-> oxy = t2 - \frac{\log y}{\log x} // Depositar oxiqenoen tareas hidrógeno
```

```
 *pH1= t1->hydro; // Entregar hidrógenos en *pH1
y *pH2
    *pH2= t2->hydro;
```

```
 // Retomar las 2 tareas hidrógeno (no es
relevante el orden en que se retoman)
   setReady(t1);
   setReady(t2);
   schedule();
```

```
 END_CRITICAL
```
}

```
nOxygen *nHydrogen(Hydrogen *h) {
    START_CRITICAL
   nThread thisTh = nSelf();
    // Registrar hidrógeno para ser extraído por la
tarea oxígeno
    thisTh->hydro= h;
    // Colocar tarea en hydroQ para suspenderla en
(\star)nth putBack(hydroQ, thisTh);
    // Retomar una tarea oxígeno si hay 2 hidrógenos
en hydroQ
```

```
if (nth queueLength(hydroQ) >= 2 &&
       !nth_emptyQueue(oxyQ))
\{nTask t= nth getFront(oxyQ);
       setReady(t);
 }
   suspend(WAIT_OXY) ;
    schedule(); // (*) Suspende tarea hidrógeno
    Oxygen *oxy= thisTh -> oxy; // Rescatar oxígeno
y retornarlo
    END_CRITICAL
   return oxy;
}
```
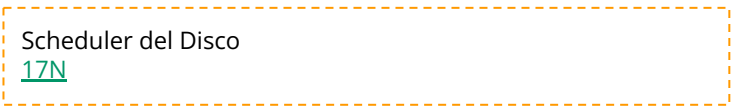

b.- (1,5 puntos) 5 procesos se encuentran en estado de espera porque hicieron peticiones para leer bloques del disco en el siguiente orden: 300, 600, 200, 900, 800. El último bloque leído fue el 500 y el penúltimo el 700. Indique en qué orden se harán las lecturas de estos 5 procesos cuando la estrategia de scheduling de disco es: (i) first come first served, (ii) shortest seek first, (iii) método del ascensor (o look).

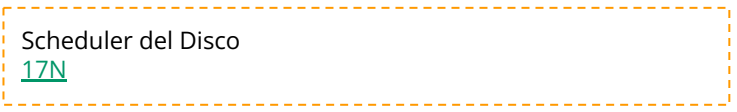

b.- (1,5 puntos) 5 procesos se encuentran en estado de espera porque hicieron peticiones para leer bloques del disco en el siguiente orden: 300, 600, 200, 900, 800. El último bloque leído fue el 500 y el penúltimo el 700. Indique en qué orden se harán las lecturas de estos 5 procesos cuando la estrategia de scheduling de disco es: (i) first come first served, (ii) shortest seek first, (iii) método del ascensor (o look).

**Sol:**

(i) 300, 600, 200, 900, 800 (ii) 600, 800, 900, 300, 200

(iii) 300, 200, 600, 800, 900

### **Pregunta 3**

**I. (4,5 puntos)** Considere una máquina multi-core en la que no existe un núcleo de sistema operativo y por lo tanto no hay un scheduler de procesos. La siguiente es una implementación incompleta del mismo problema de la pregunta 2 parte a.

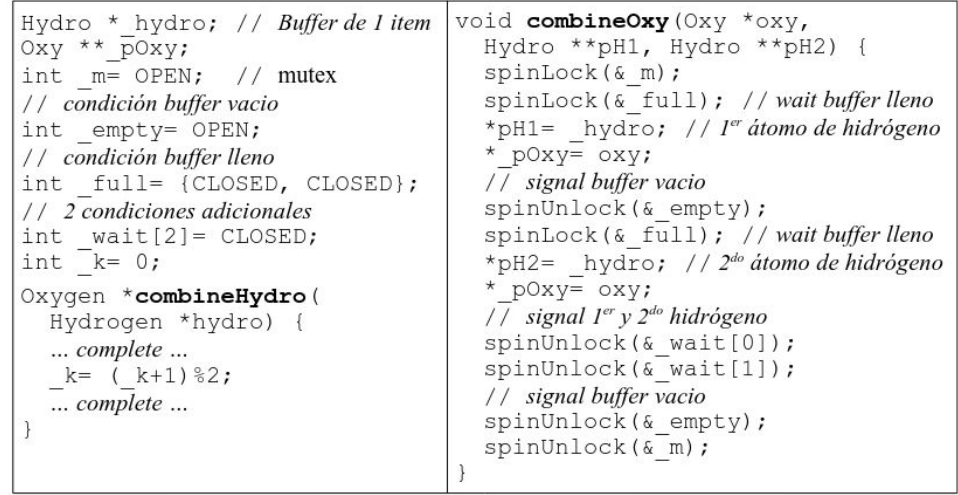

En esta pregunta la ocupación de los átomos se hace en cualquier orden.Complete la función combineHydro sin alterar el resto de la implementación. Por claridad las variables globales empiezan con \_. Observe que algunos spin-locks se usan como condiciones.

```
Spinlocks - Herramientas de Sincronización de bajo nivel
29S 4O Aux8
```

```
Oxygen combineHydro(Hydrogen *hydro) {
  spinLock(& empty); //wait buffer vacio
                   // Colocar hidrógeno en buffer
  hydro= hydro;
  Oxy *oxy;
                              // Dejar dirección de variable en donde debe quedar
  pOxy= &oxy;
                               // el oxígeno y retornar ese oxígeno (*)int slot= k;
  k= ( k+1) 82;
  spinUnlock(& full); //signal buffer lleno
  spinLock (& wait [slot]); // Esperar hasta completar molécula de agua:
  // En realidad no se puede usar \&wait[k] debido a un datarace, pero se acepta.
                               // Junto con (*)return oxy;
```
Paginamiento en Demanda - Estrategia del Reloj [11O](https://www.u-cursos.cl/ingenieria/2022/2/CC4302/1/novedades/detalle?id=444993) [13O](https://www.u-cursos.cl/ingenieria/2022/2/CC4302/1/novedades/detalle?id=446413) [18O](https://www.u-cursos.cl/ingenieria/2022/2/CC4302/1/novedades/detalle?id=448141) [Aux9](https://www.u-cursos.cl/ingenieria/2022/2/CC4302/1/novedades/detalle?id=448981)

**Pregunta 3** Algoritmo para estrategia del reloj:

> while ( bitR( cursor( )  $) = 1$  ) { setBitR( cursor( ), 0 ) avanzarCursor( ) }

reemplazarCursor( ) avanzarCursor( )

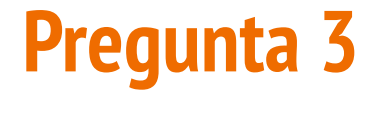

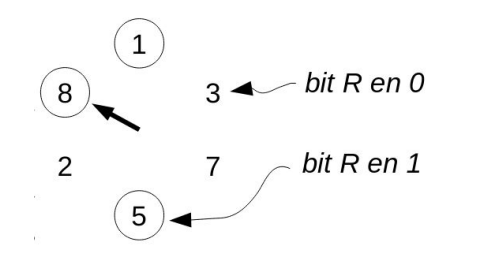

Paginamiento en Demanda - Estrategia del Reloj [11O](https://www.u-cursos.cl/ingenieria/2022/2/CC4302/1/novedades/detalle?id=444993) [13O](https://www.u-cursos.cl/ingenieria/2022/2/CC4302/1/novedades/detalle?id=446413) [18O](https://www.u-cursos.cl/ingenieria/2022/2/CC4302/1/novedades/detalle?id=448141) [Aux9](https://www.u-cursos.cl/ingenieria/2022/2/CC4302/1/novedades/detalle?id=448981)

# **Pregunta 3**

5, 7, 4, 7, 2, 6.

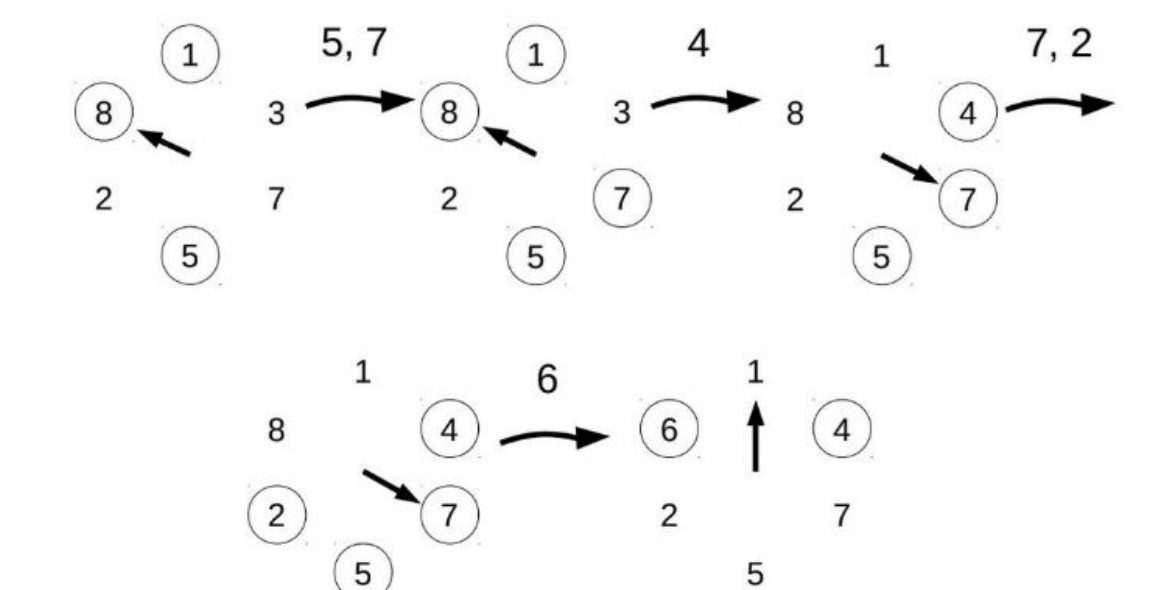